## **ISTITUTO TECNICO COMMERCIALE STATALE "G.P. CHIRONI" IGEA – PROGRAMMATORI – AERONAUTICO – SIRIO**

Tel.: 0784/30067 – 251117 Fax: 0784/32769

Via Toscana, 29 – 08100 – Nuoro

Cod. Fisc.: 80006290912 – Cod. Ist.: NUTD010005 – e-mail: nutd010005@istruzione.it

**Compito di Navigazione Aerea** Prof. Zappalà Marco Gaetano

## **Quesito A della Sessione straordinaria 2001**

Da un aeromobile in volo, con TH=225°; TAS=220Kts; TC=220°, con l'apparato ADF di bordo vengono effettuate le seguenti misure:

- Alle UT=09:00 Stazione A per RB=325° (distanze al DME=60 NM);

Stazione B per RB=055°

- Alle UT=09:26, sempre mantenendo TAS e TC costanti, il pilota rileva le stesse stazioni per: RB (stazione A)=205°, RB (stazione B)=115°.

Sapendo che il pilota dovrà rientrare sulla verticale della stazione B alle UT=11:30, il candidato determini: la massima distanza alla quale può spingersi l'aeromobile, la rotta, la distanza da percorrere per il rientro. Si consideri un vento costante per l'intera durata del volo.

## Svolgimento

# **1- Individuazione delle stazioni VOR A e B**

Ricordando che la RB è l'angolo formato dalla prua dell'aereo all'oggetto rilevato si ricavano le seguenti TB alle 9:00:

 $TB_A = TH + RB_A = 225^\circ + 325^\circ = 550^\circ - 360^\circ = 190^\circ$ 

 $TB_B = TH + RB_B = 225^\circ + 055^\circ = 280^\circ$ 

A questo punto si realizza il disegno, in modo da ottenere l'esatta posizione delle stazioni A e B, nel seguente modo:

si sceglie un punto C (partenza dell'aeromobile alle 9:00), si traccia il nord vero e, con i valori di TB appena ottenuti, si tracciano due rette su cui giaceranno le due stazioni. Nel caso di A si può già posizionare con certezza visto che viene fornita la distanza tra la base e l'aereo 60NM. Invece per trovare l'esatta posizione di B e la distanza che l'aereo percorre in 26 min si deve procedere nel seguente modo: si traccia la direzione reale percorsa dall'aeromobile (sfruttando la TC) quindi da A si fa partire una retta rappresentativa del rilevamento dell'aeromobile da parte della stazione A alle 9:26 (questo valore di TB si ottiene come reciproco del valore ottenuto dall'aeromobile e cioè  $TB_A = TH + RB = 225^{\circ} + 205^{\circ} =$ 430°-360°=70° quindi il valore da inserire su A sarà TB=70°+180°=250°) fino a toccare la direzione reale dell'aeromobile. In questo modo si individua il punto D cioè l'esatta posizione dell'aereo alle 9:26 quindi si inserisce il valore della  $TB<sub>B</sub>$  alle 9:26 ottenendo così l'esatta posizione di B. Dal disegno si nota che il triangolo CDB è un triangolo equilatero mentre il triangolo CDA è un triangolo isoscele quindi o tramite semplici calcoli o misurandoli direttamente sul disegno si ottengono le misure dei lati e quindi la distanza percorsa dall'aeromobile in 26 minuti (dalle 9:00 alle 9:26) che è di 103,92 NM.

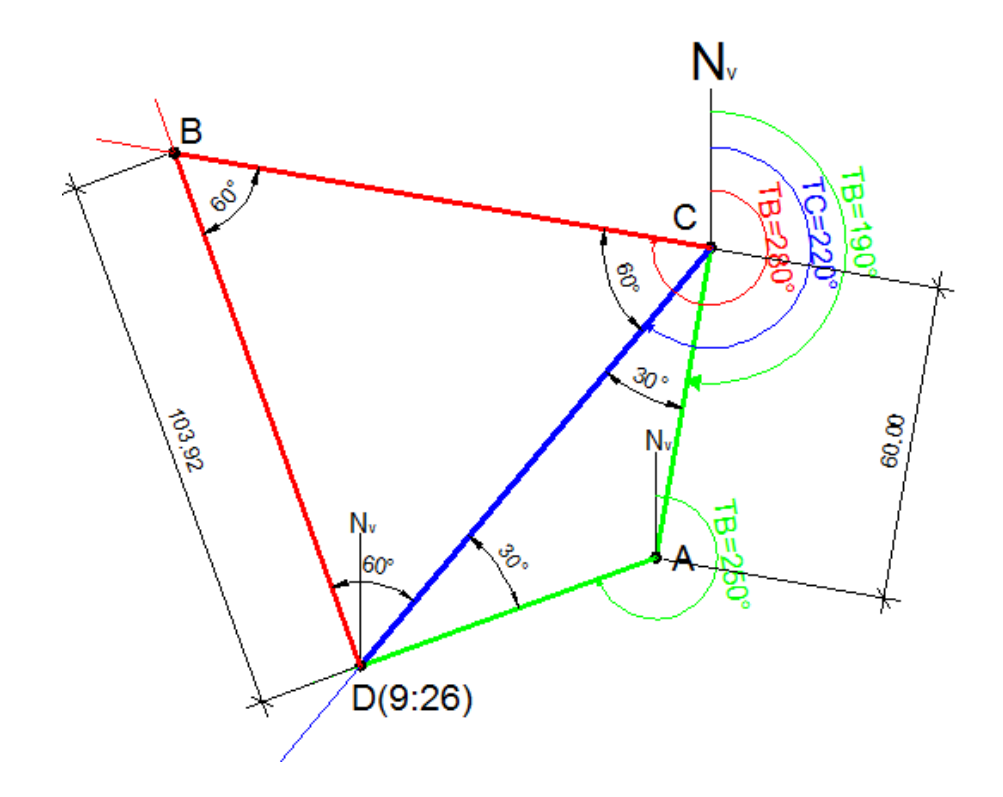

#### **2- Triangolo del vento**

Sapendo che il vento si mantiene costante durante tutto il volo e che ci vengono forniti i valori di TAS; TC; TH e che:

$$
GS = \frac{m_{CD}}{\Delta t} = \frac{103,92}{\frac{26}{60}} = 239,8Kts
$$

Si può ottenere facilmente la direzione e l'intensità del vento o con il regolo o con il metodo grafico o con il metodo analitico.

#### **Regolo**

**Regolo**<br>*WCA* = *TH*  $-TC = 225^{\circ} - 220^{\circ} = +5^{\circ}$  $WCA = TH - TC = 225^{\circ} - 220^{\circ} = +5^{\circ}$ <br> $LC = GS - TAS = 239,8 - 220 = +19,8$ Quindi si ottiene un valore di xc=+19 mentre il vento WD/WV=357°/28Kts

#### **Analitico**

Quindi si ottiene un valore di xc=+19 mentre il vento WD/WV=357°/28Kts<br>
Analitico<br> *WV* =  $\sqrt{GS^2 + TAS^2 - 2\cdot GS\cdot TAS\cdot cos\,WA} = \sqrt{239.8^2 + 220^2 - 2\cdot239.8\cdot220\cdot cos\,5^\circ} = 28.17Kts$  $\overline{\cos WA} = \sqrt{239.8^2 + 2}$ <br>  $\frac{220 \cdot \text{sen5}^{\circ}}{28.17} = 42^{\circ}, 895$  $220^\circ - 42^\circ$ , 895 = 177°, 105<br>  $220^\circ - 42^\circ$ , 895 = 177°, 105  $\frac{1}{3} = \text{arc}$ <br>  $\beta = 220^{\circ} - 42^{\circ}, 8$ <br>  $180^{\circ} = 357^{\circ}, 105$ **a**<br>  $\frac{F\sqrt{GS^2 + TAS^2 - 2 \cdot GS \cdot TAS \cdot \cos WA}}{WV} = \arcsen \frac{220 \cdot \text{sen}}{28,17}$  $WV = \sqrt{GS}$ <br> $\beta = \arcsin$ <br> $WDR = TC$  $\beta = \arcsen$ <br>*WDR* = *TC*<br>*WD* = *WDR*  $WDR = TC - \beta = 220^{\circ} - 42^{\circ}, 895 = 177^{\circ}, 105$ **nalitico**<br>
V =  $\sqrt{GS^2 + TAS^2 - 2\cdot GS\cdot TAS\cdot\cos WA} = \sqrt{239.8^2 + 220^2 - 4 \cdot 239.8^2} = \arcsin{\frac{TAS\cdot senWA}{WV}} = \arcsin{\frac{220\cdot sen5^{\circ}}{28.17}} = 42^{\circ},895$  $\sqrt{GS^2 + IAS^2} = 2.65 \cdot IAS \cdot \cos WA = \sqrt{235}$ <br>  $rcsen \frac{TAS \cdot senWA}{WV} = arcsen \frac{220 \cdot sen5^{\circ}}{28,17} = 42$ <br>  $= TC - \beta = 220^{\circ} - 42^{\circ}, 895 = 177^{\circ}, 105$  $\arcsen \frac{IAS\cdot \text{senWA}}{WV} = \arcsen \frac{A}{2}$ <br>R = TC -  $\beta$  = 220° - 42°, 895 =<br>= WDR + 180° = 357°, 105

### **3- Calcolo del ROA**

Questo è il caso in cui l'aereo deve rientrare su un aeroporto alternato. Per la risoluzione di questo problema è necessario tenere conto del moto ipotetico della base e dell'eventuale

azione del vento. Perciò si procede nel seguente modo: si traccia la rotta di andata, il vento e il vettore del rilevamento della base B dal punto di partenza C. Poi, con il compasso puntato sulla cuspide del vento, si traccia un arco sulla rotta di andata. Quindi si calcola la GS fittizia, dividendo la distanza tra i due aeroporti per l'autonomia dell'aeromobile, individuando il punto  $N_1$  sul rilevamento di B.

$$
GS_{NF} = \frac{m_{BC}}{T} = \frac{103,92}{2,5} = 41,57Kts
$$

Successivamente si congiunge l'intersezione tra l'arco e la rotta di andata con il punto N1e si prolunga per un bel po'. Tenendo il compasso, di apertura pari alla TAS, puntato sulla cuspide del vento, si traccia un arco sul prolungamento della retta tra la base B e la rotta. Infine, congiungendo C con l'intersezione tra l'arco e il prolungamento, si ottiene la rotta di ritorno. Per ottenere il ROA1h basta tracciare una parallela alla rotta di ritorno, passante per il punto  $N_1$  (posizione della base dopo 1h), fino a toccare la rotta di andata. Per calcolare il vero valore di ROA in NM basta moltiplicarlo per il valore dell'autonomia.

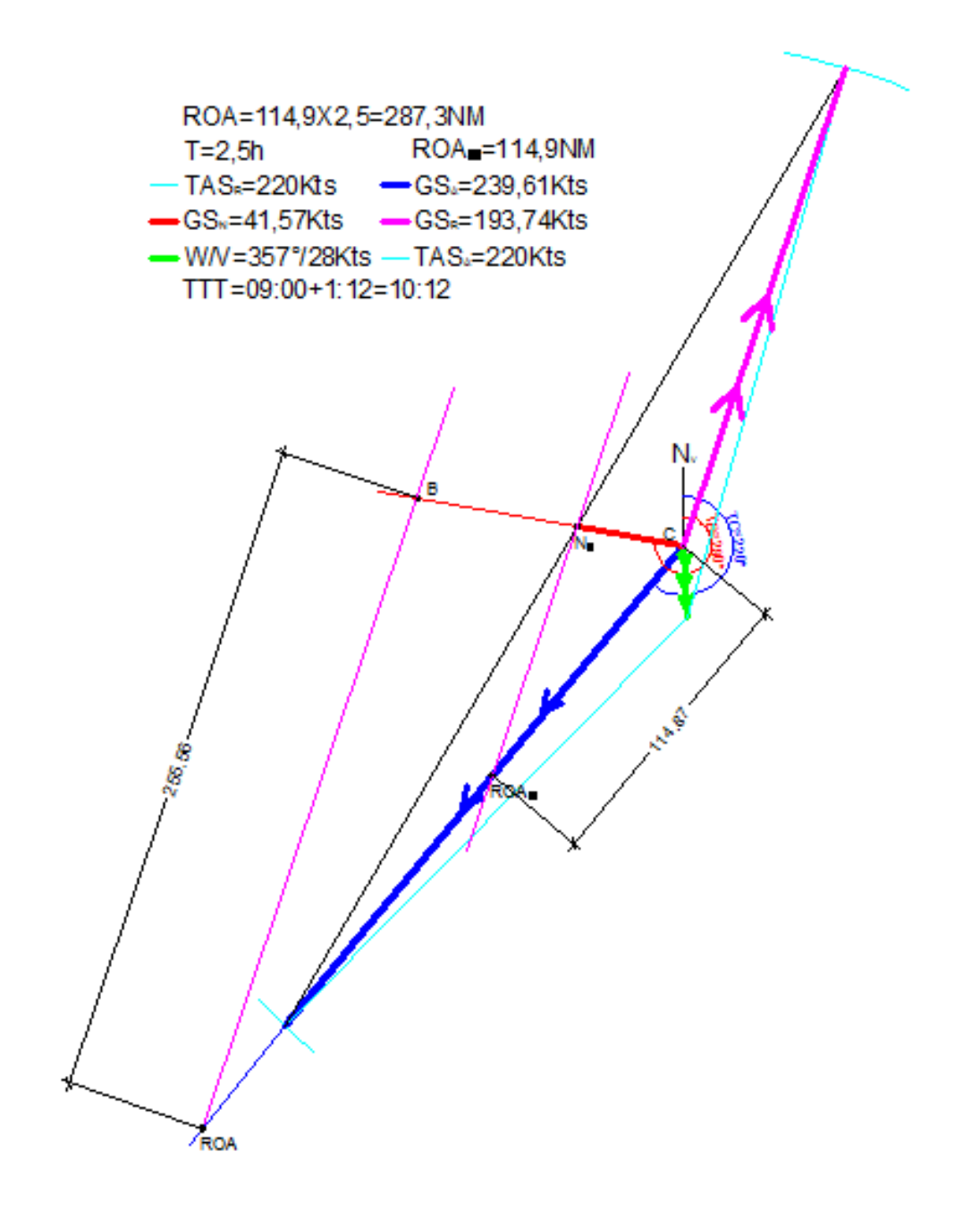